Министерство сельского хозяйства РФ должность: Ректор<br><sub>Дата подписан</sub>я 1150 Х2ВО Стосударственный аграрный университет Северного Зауралья Инженерно-технологический институт Кафедра математики и информатики Документ подписан простой электронной подписью Информация о владельце: ФИО: Бойко Елена Григорьевна Дата подписан**ия: 12.10.**2023 10.20:10 Уникальный программный ключ: e69eb689122030af7d22cc354bf0eb9d453ecf8f

> «Утверждаю» И.о. заведующего кафедрой

 $\phi$  Н.Н. Мальчукова

«01» июля 2022 г.

# **РАБОЧАЯ ПРОГРАММА ДИСЦИПЛИНЫ**

Методы математической статистики в обработке результатов исследований

для направления подготовки 35.04.03 Агрохимия и агропочвоведение

магистерская программа: *Наземный и дистанционный мониторинг агроэкосистем и сопредельных ландшафтов*

Уровень высшего образования – магистратура

Форма обучения: очная

Тюмень, 2022

При разработке рабочей программы учебной дисциплины в основу положены:

1) ФГОС ВО по направлению подготовки 35.04.03 «Агрохимия и агропочвоведения» (уровень магистратуры) утвержденный Министерством науки и высшего образования РФ «26» июля 2017 г., приказ № 700.

2) Учебный план основной образовательной программы для направления подготовки 35.04.03 «Агрохимия и агропочвоведения», профиль «Наземный и дистанционный мониторинг агроэкосистем и сопредельных ландшафтов» одобрен Ученым советом ФГБОУ ВО ГАУ Северного Зауралья от «01» июля 2022 г. Протокол № 11.

Рабочая программа учебной дисциплины (модуля) одобрена на заседании кафедры математики и информатики от 01 июля 2022 г. Протокол № 11.

И.о. заведующего кафедрой Н.Н. Мальчукова

Рабочая программа учебной дисциплины (модуля) одобрена методической комиссией института от 07 июля 2022 г. Протокол № 11.

Председатель методической комиссии института О.А. Мелякова

 $\mathcal{O}$ 

#### **Разработчик:**

Ерёмина Д.В., к.с.-х.н., доцент кафедры математики и информатики

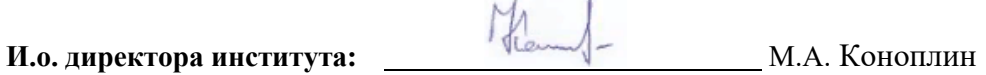

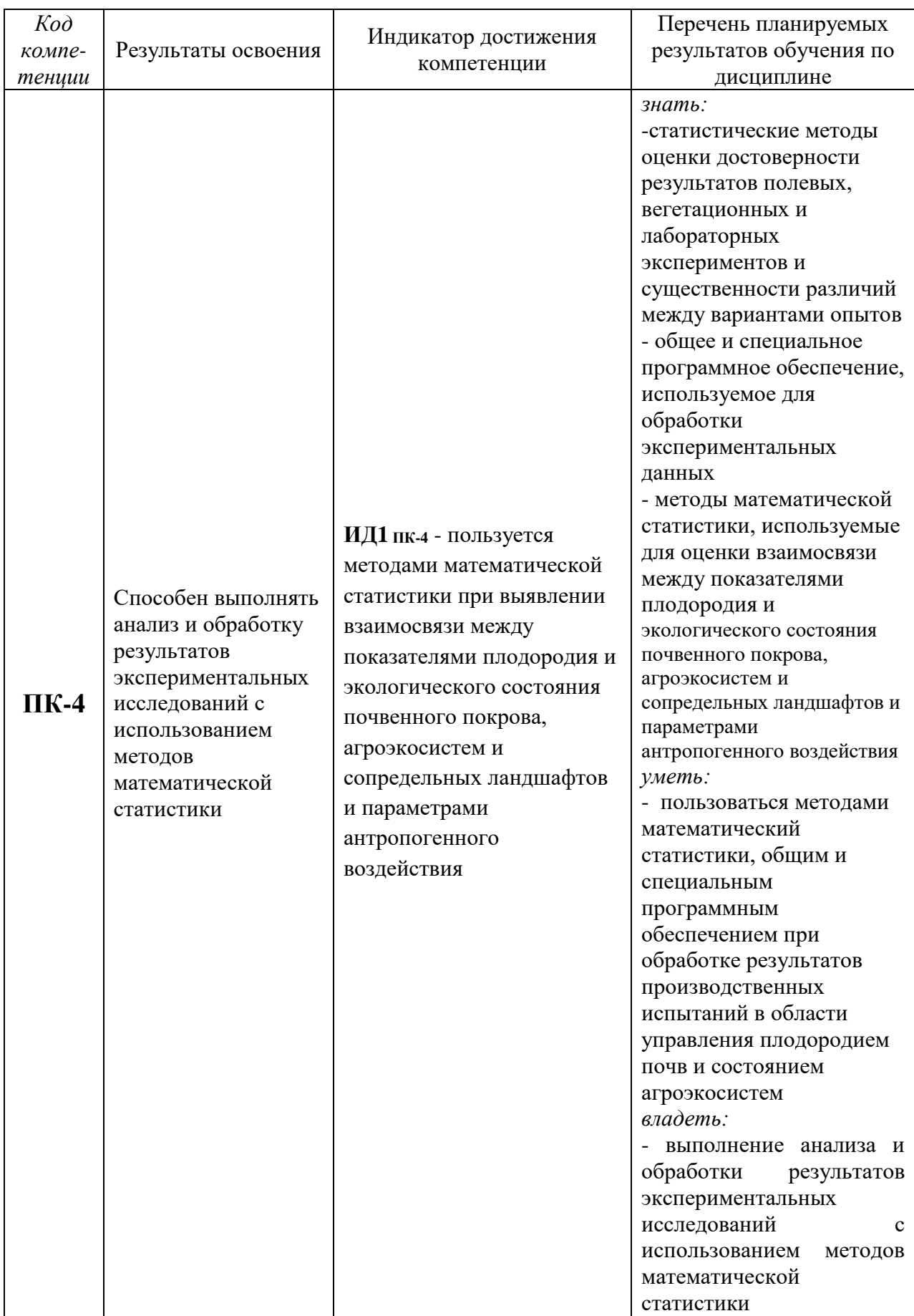

### **1. Перечень планируемых результатов обучения по дисциплине, соотнесенных с планируемыми результатами освоения образовательной программы**

### **2. Место дисциплины в структуре образовательной программы**

Данная дисциплина относится к Блоку 1 *части, формируемой участниками образовательных отношений*

Для изучения дисциплины необходимы знания в области: математики, информатики и цифровых технологий.

*Методы математической статистики в обработке результатов исследований* является предшествующей дисциплиной для выпускной квалификационной работы.

Дисциплина изучается на 2 курсе в 3 семестре по очной форме обучения.

#### **3. Объем дисциплины и виды учебной работы**

Общая трудоемкость дисциплины составляет 108 часов (3 зачетных единицы).

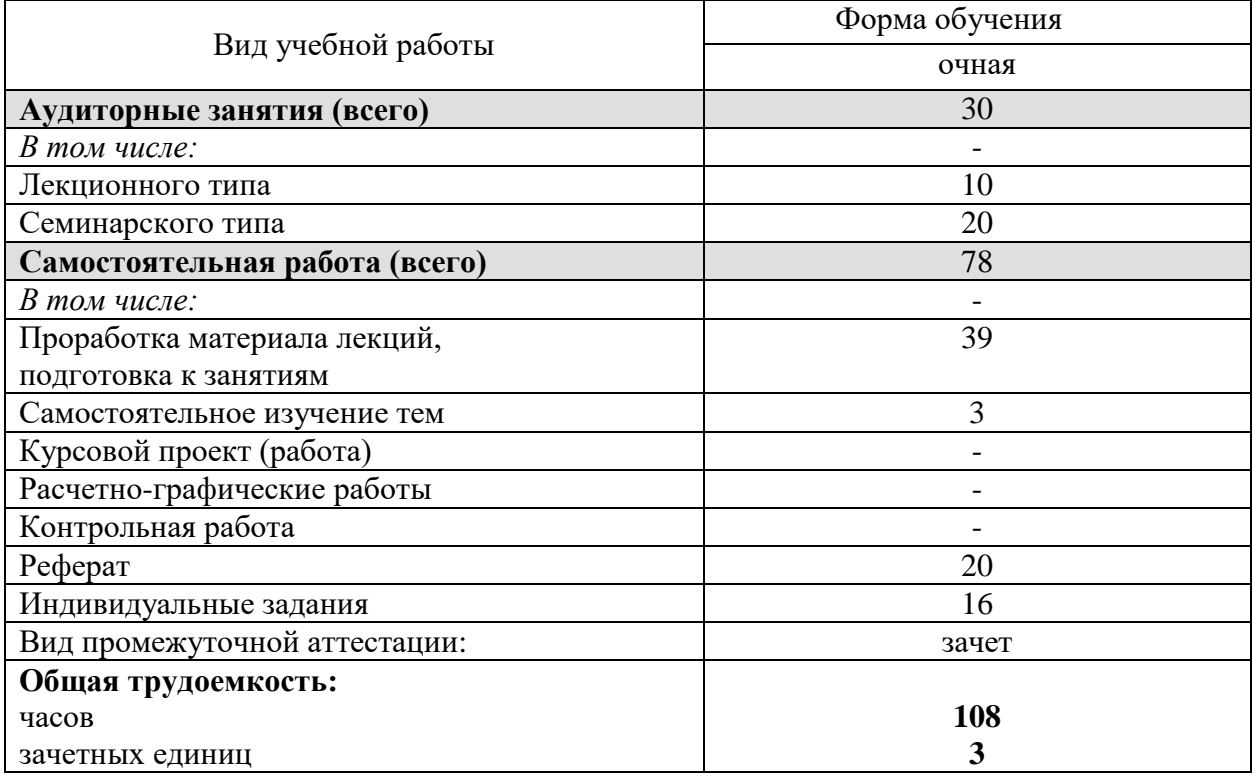

#### **4. Содержание дисциплины**

## **4.1. Содержание разделов дисциплины**

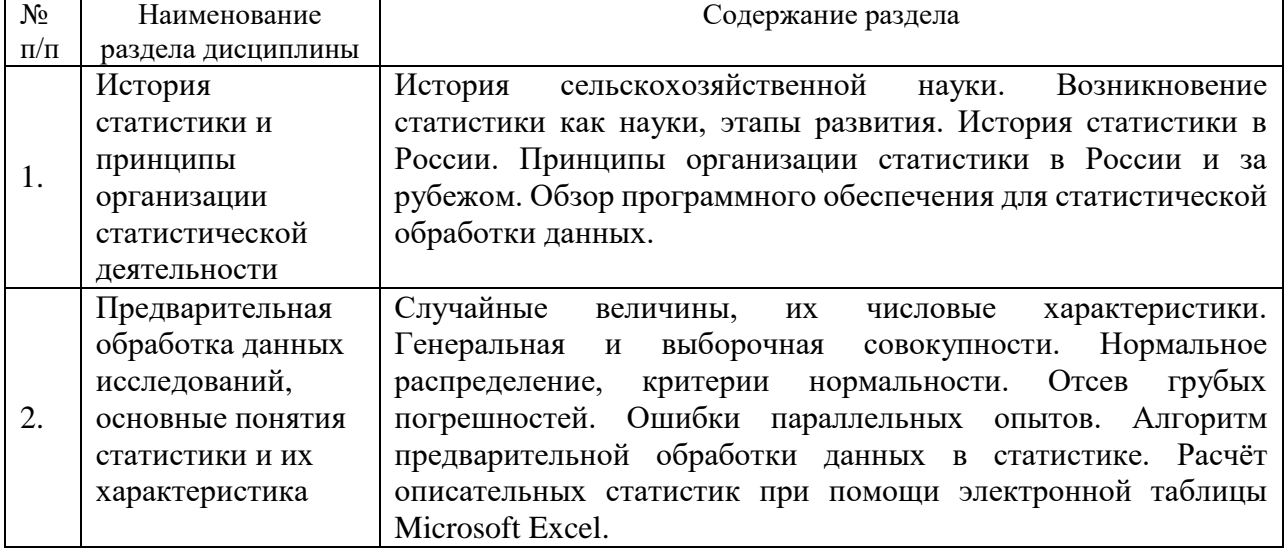

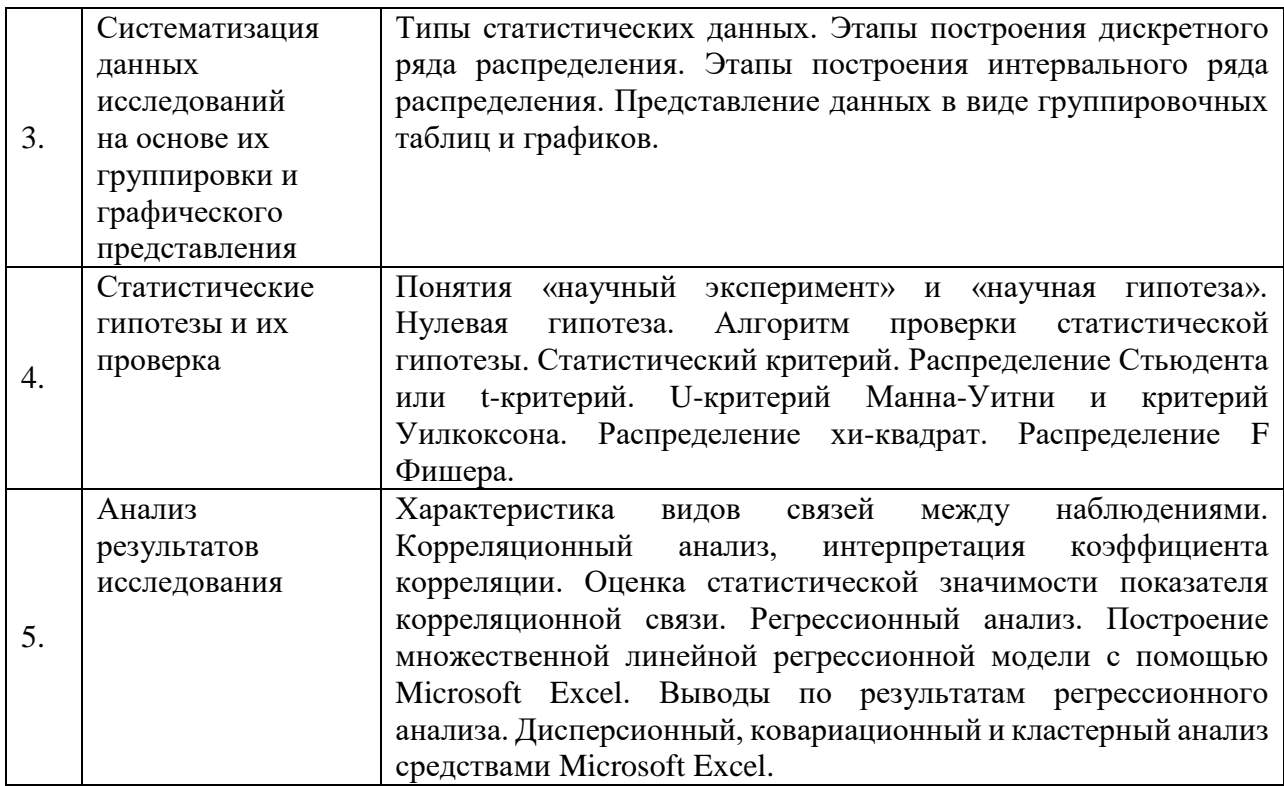

# **4.2. Разделы дисциплины и виды занятий**

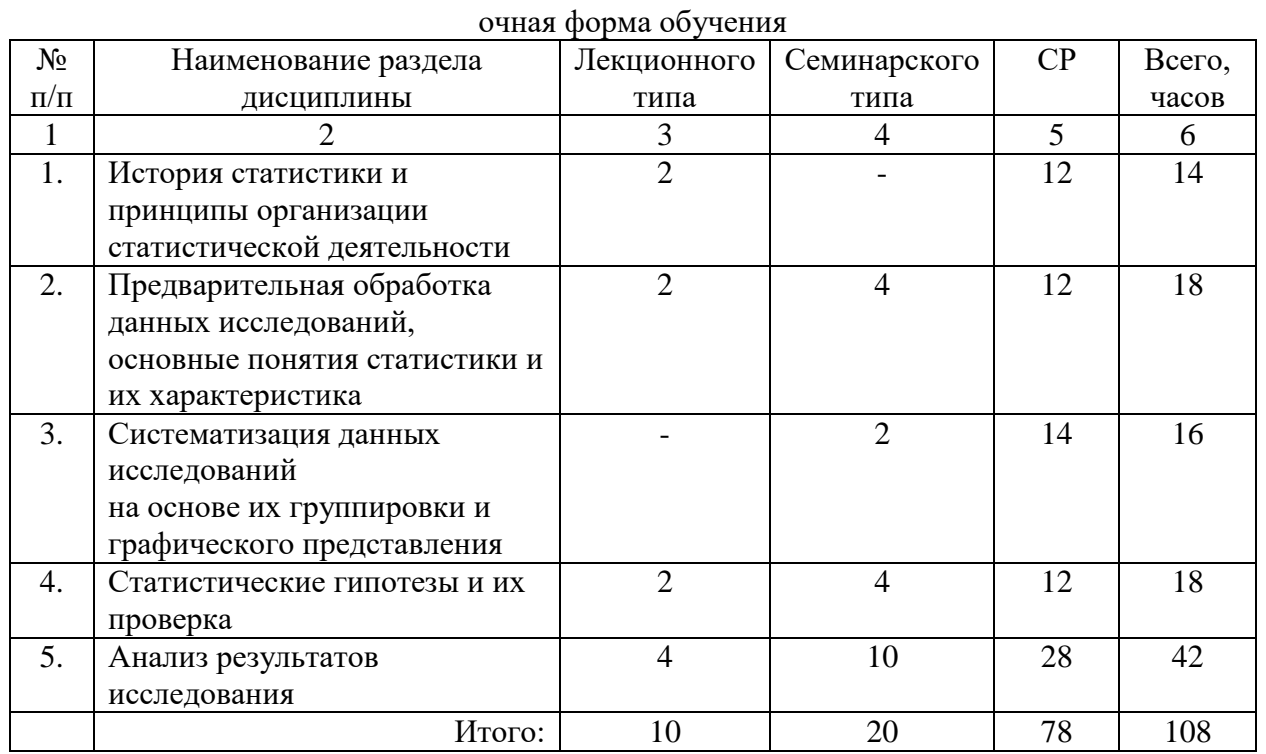

# **4.3. Занятия семинарского типа**

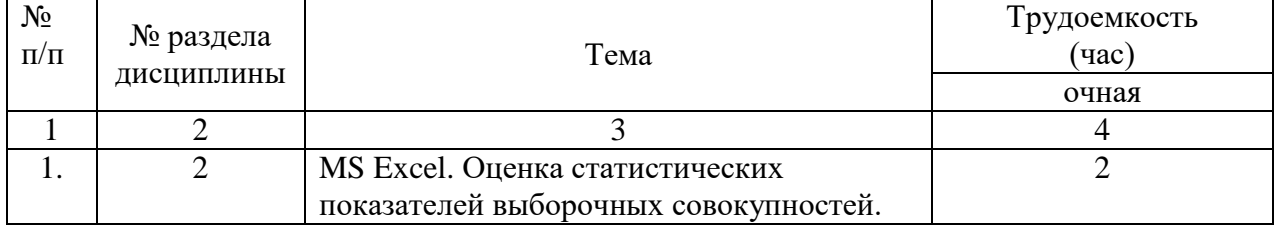

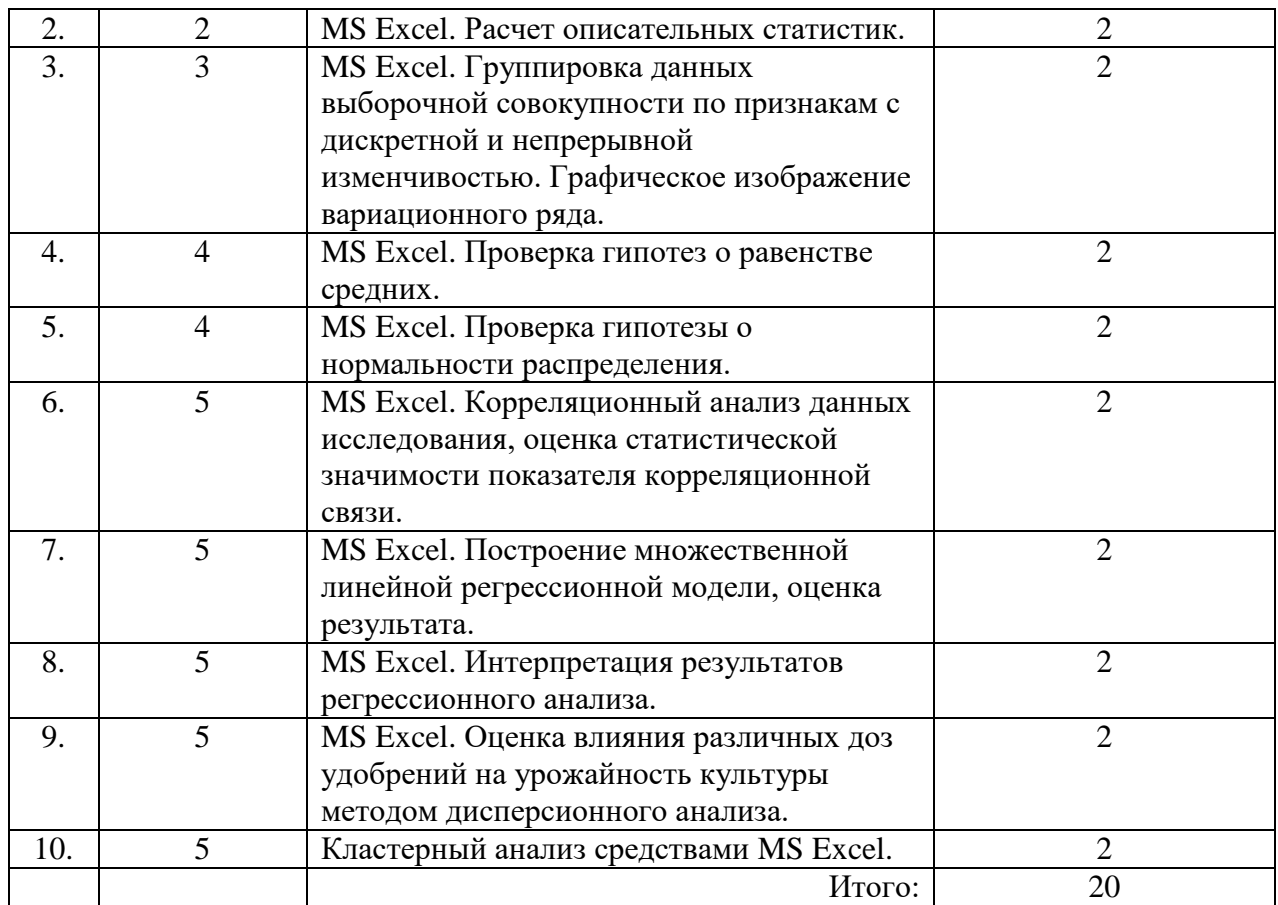

## **4.4. Примерная тематика курсовых проектов (работ) -** *Не предусмотрено ОПОП*

# **5. Организация самостоятельной работы обучающихся по дисциплине**

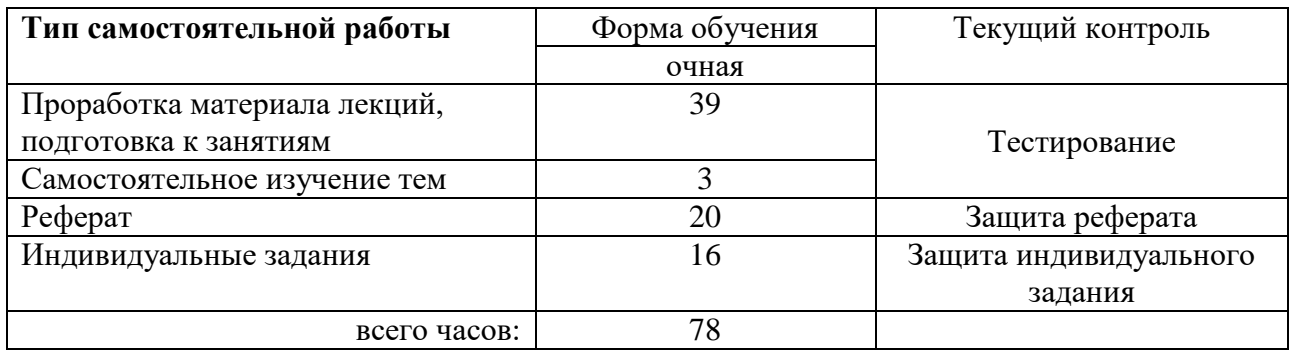

#### **5.1. Типы самостоятельной работы и её контроль**

# **5.2. Учебно-методические материалы для самостоятельной работы:**

1. Методы математической статистики в обработке результатов исследований [Электронный ресурс]: Методические указания к выполнению самостоятельной работы для направления подготовки 35.04.03 Агрохимия и агропочвоведение (уровень высшего образования – магистратура) / Автор-сост. Д.В. Ерёмина. - Тюмень: ГАУ Северного Зауралья, 2022. – 12 с.

2. Шихова, О. А. Математическая статистика: учебное пособие / О. А. Шихова. - Вологда: ВГМХА им. Н.В. Верещагина, 2022. - 103 с. - ISBN 978-5-98076-361-9. - Текст: электронный // Лань: электронно-библиотечная система. - URL: <https://e.lanbook.com/book/256085> - Режим доступа: для авториз. пользователей.

## **5.3. Темы, выносимые на самостоятельное изучение:**

Раздел 3. Систематизация данных исследований на основе их группировки и графического представления.

- 1. Типы статистических данных.
- 2. Этапы построения дискретного ряда распределения.
- 3. Этапы построения интервального ряда распределения.

# **6. Фонд оценочных средств для проведения промежуточной аттестации обучающихся по дисциплине**

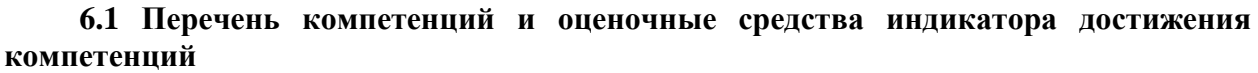

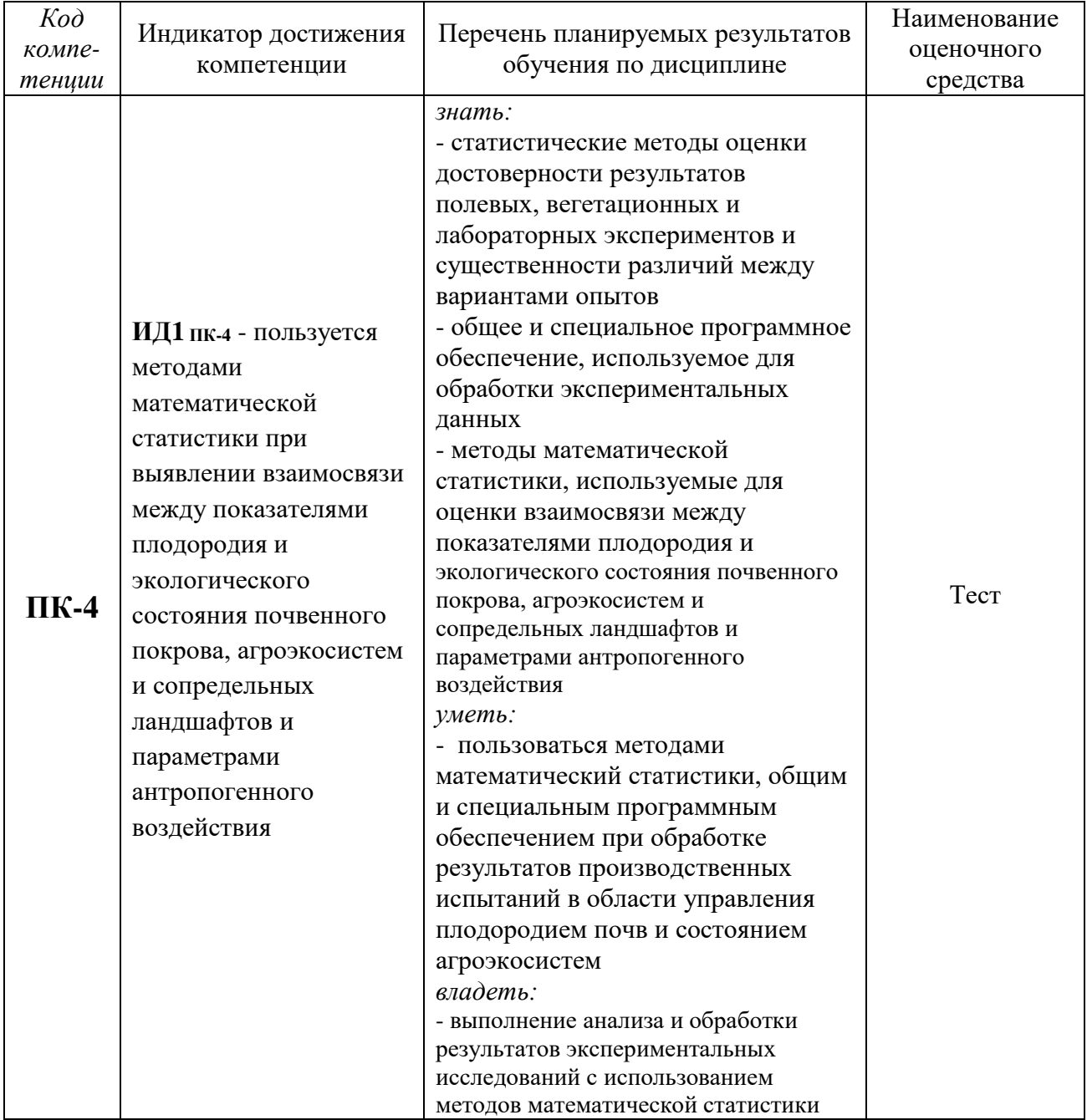

#### **6.2. Шкалы оценивания**

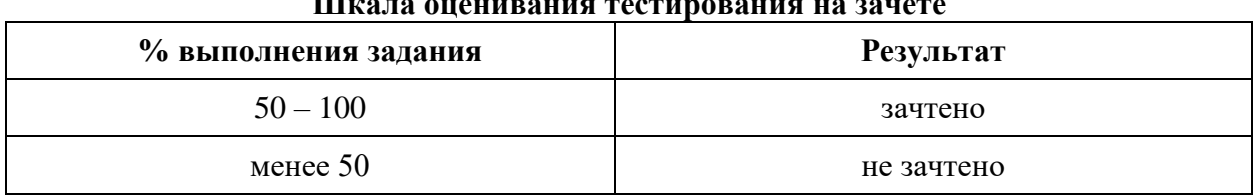

#### **Шкала оценивания тестирования на зачете**

#### **6.4. Типовые контрольные задания или иные материалы:**

Указаны в приложении 1.

### **7. Перечень основной и дополнительной учебной литературы, необходимой для освоения дисциплины**

#### а) основная литература

1. Титов, А. Н. Основы математической статистики: учебно-методическое пособие / А. Н. Титов, Р. Ф. Тазиева. - Казань: Издательство КНИТУ, 2022. - 96 c. - ISBN 978-5-7882-3160-0. - Текст: электронный // Цифровой образовательный ресурс IPR SMART: [сайт]. - URL: <https://www.iprbookshop.ru/129247.html> - Режим доступа: для авторизир. пользователей.

2. Математическая статистика: практикум / Н. Н. Некрасова, В. В. Горяйнов, А. И. Барсуков, М. Ю. Глазкова. - Воронеж: Воронежский государственный технический университет, ЭБС АСВ, 2022. - 64 c. - ISBN 978-5-7731-1077-4. - Текст: электронный // Цифровой образовательный ресурс IPR SMART: [сайт]. - URL:<https://www.iprbookshop.ru/127235.html> - Режим доступа: для авторизир. пользователей.

3. Шихова, О. А. Математическая статистика: учебное пособие / О. А. Шихова. - Вологда: ВГМХА им. Н.В. Верещагина, 2022. - 103 с. - ISBN 978-5-98076-361-9. - Текст: электронный // Лань: электронно-библиотечная система. - URL:<https://e.lanbook.com/book/256085> - Режим доступа: для авториз. пользователей.

#### б) дополнительная литература

4. Курбыко, И. Ф. Методы прикладной статистики: учебное пособие / И. Ф. Курбыко, А. С. Левизов, С. В. Левизов. - Владимир: Издательство Владимирского государственного университета, 2018. — 184 c. — ISBN 978-5-9984-0845-8. - Текст: электронный // Цифровой образовательный ресурс IPR SMART: [сайт]. - URL:<https://www.iprbookshop.ru/120451.html> - Режим доступа: для авторизир. пользователей. - DOI: https://doi.org/10.23682/120451.

5. Карпенко, Н. В. Математическая статистика. Ч.3: учебное пособие / Н. В. Карпенко. - Москва: Российский университет транспорта (МИИТ), 2021. - 63 c. - Текст: электронный // Цифровой образовательный ресурс IPR SMART: [сайт]. - URL: <https://www.iprbookshop.ru/122053.html> - Режим доступа: для авторизир. пользователей.

6. Гаральд, Крамер Математические методы статистики / Крамер Гаральд; перевод А. С. Монин, А. А. Петров; под редакцией А. Н. Колмогорова. - Москва, Ижевск: Регулярная и хаотическая динамика, Институт компьютерных исследований, 2019. - 648 c. - ISBN 978-5-4344- 0670-3. - Текст: электронный // Цифровой образовательный ресурс IPR SMART: [сайт]. - URL: <https://www.iprbookshop.ru/92046.html> - Режим доступа: для авторизир. пользователей.

7. Александрова, О. В. Теория вероятностей и математическая статистика: практикум / О. В. Александрова, Т. В. Жмыхова. - 2-е изд. - Макеевка: Донбасская национальная академия строительства и архитектуры, ЭБС АСВ, 2019. - 108 c. - Текст: электронный // Цифровой образовательный ресурс IPR SMART: [сайт]. - URL: [https://www.iprbookshop.ru/92352.html\)](https://www.iprbookshop.ru/92352.html) - Режим доступа: для авторизир. пользователей.

#### **8. Перечень ресурсов информационно-телекоммуникационной сети "Интернет"**

<https://rosstat.gov.ru/> - Федеральная служба государственной статистики.

<https://showdata.gks.ru/finder/> - Витрина статистических данных.

<https://agroinformer.ru/> - Агроинформер - статистика сельского хозяйства России и в мире. <http://opendata.mcx.ru/opendata/> - Открытые данные Министерства сельского хозяйства.

<https://www.fedstat.ru/indicator/57693> - ЕМИСС - Государственная статистика (средние цены

производителей сельскохозяйственной продукции, реализуемой сельскохозяйственными предприятиями с 2017 года).

#### **9. Методические указания для обучающихся по освоению дисциплины**

1. Методы математической статистики в обработке результатов исследований [Электронный ресурс]: Методические указания к практическим работам для направления подготовки 35.04.03 Агрохимия и агропочвоведение (уровень высшего образования – магистратура) / Автор-сост. Д.В. Ерёмина. - Тюмень: ГАУ Северного Зауралья, 2022. – 40 с.

#### **10. Перечень информационных технологий**

- 1. Microsoft Windows 8 Professional;
- 2. Microsoft Office Standard 2010;
- 3. Сервисы Google Suite for Education;
- 4. Система электронного обучения Moodle.

#### **11. Материально-техническое обеспечение дисциплины**

Для проведения практических занятий по дисциплине «Методы математической статистики в обработке результатов исследований» используется компьютерный класс (14- 15 компьютеров) с установленным программным обеспечением.

Лекционные занятия проводятся в учебных аудиториях ФГБОУ ВО ГАУ Северного Зауралья с мультимедийным оборудованием (проектор и/или интерактивная доска).

Для выполнения самостоятельной работы обучающиеся могут пользоваться читальными залами библиотеки ФГБОУ ВО ГАУ Северного Зауралья, в том числе оснащёнными компьютерами с локальной сетью и выходом в интернет.

#### **12. Особенности освоения дисциплины для инвалидов и лиц с ограниченными возможностями здоровья**

Обучение обучающихся с ограниченными возможностями здоровья при необходимости осуществляется на основе адаптированной рабочей программы с использованием специальных методов обучения и дидактических материалов, составленных с учетом особенностей психофизического развития, индивидуальных возможностей и состояния здоровья таких обучающихся (обучающегося).

В целях освоения учебной программы дисциплины инвалидами и лицами с ограниченными возможностями здоровья обеспечивается:

• для инвалидов и лиц с ограниченными возможностями здоровья по зрению: размещение в доступных для обучающихся, являющихся слепыми или слабовидящими, местах и в адаптированной форме справочной информации о расписании учебных занятий; присутствие ассистента, оказывающего обучающемуся необходимую помощь;

выпуск альтернативных форматов методических материалов (крупный шрифт или аудиофайлы), использование версии сайта для слабовидящих ЭБС IPR BOOKS и специального мобильного приложения IPR BOOKS WV-Reader (программы невизуального доступа к информации, предназначенной для мобильных устройств, работающих на операционной системе Android и iOS, которая не требует специально обученного ассистента, т.к. люди с ОВЗ по зрению работают со своим устройством привычным способом, используя специальные штатные программы для незрячих людей, с которыми IPR BOOKS WV-Reader имеет полную совместимость);

• для инвалидов и лиц с ограниченными возможностями здоровья по слуху: надлежащими звуковыми средствами воспроизведение информации;

• для инвалидов и лиц с ограниченными возможностями здоровья, имеющих нарушения опорно-двигательного аппарата: возможность беспрепятственного доступа обучающихся в учебные помещения, туалетные комнаты и другие помещения кафедры, а также пребывание в указанных помещениях.

Образование обучающихся с ограниченными возможностями здоровья может быть организовано как совместно с другими обучающимися, так и в отдельных группах или в отдельных организациях.

Приложение 1

# Министерство сельского хозяйства РФ ФГБОУ ВО Государственный аграрный университет Северного Зауралья Инженерно-технологический институт

Кафедра математики и информатики

# ФОНД ОЦЕНОЧНЫХ СРЕДСТВ

# по учебной дисциплине «Методы математической статистики в обработке результатов исследований»

для направления подготовки 35.04.03 Агрохимия и агропочвоведение

магистерская программа: *Наземный и дистанционный мониторинг агроэкосистем и сопредельных ландшафтов*

Уровень высшего образования – магистратура

Форма обучения: очная

Разработчик:

Ерёмина Д.В., к.с.-х.н., доцент кафедры математики и информатики

Утверждено на заседании кафедры

протокол № 11 от 1 июля 2022 г.

Step И.о. заведующего кафедрой Н.Н. Мальчукова

Тюмень, 2022

# **КОНТРОЛЬНЫЕ ЗАДАНИЯ И ИНЫЕ МАТЕРИАЛЫ ОЦЕНКИ знаний, умений, навыков и (или) опыта деятельности, характеризующие этапы формирования компетенций в процессе освоения дисциплины творческих заданий / проектов** МЕТОДЫ МАТЕМАТИЧЕСКОЙ СТАТИСТИКИ В ОБРАБОТКЕ

РЕЗУЛЬТАТОВ ИССЛЕДОВАНИЙ

## **Вопросы к зачёту**

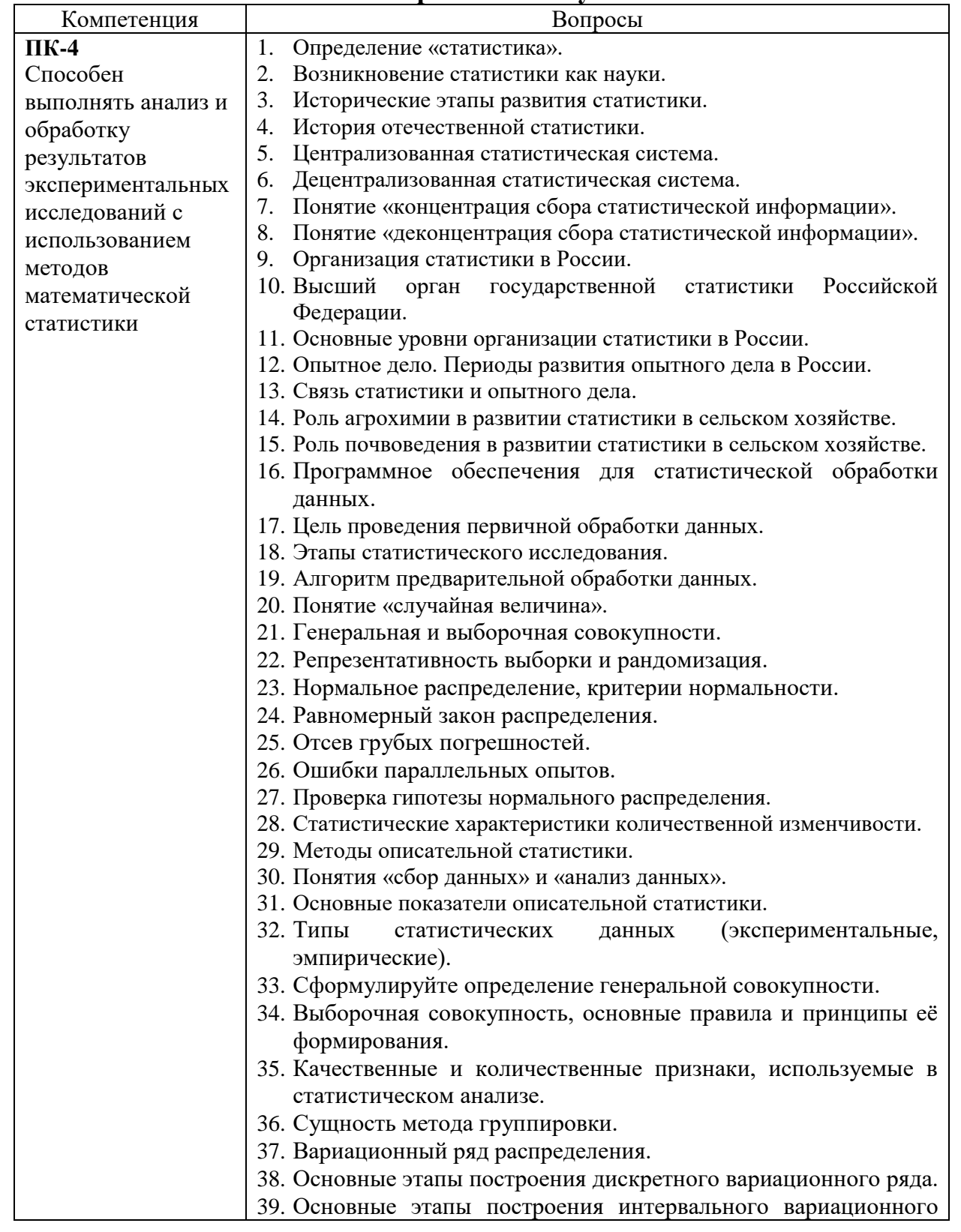

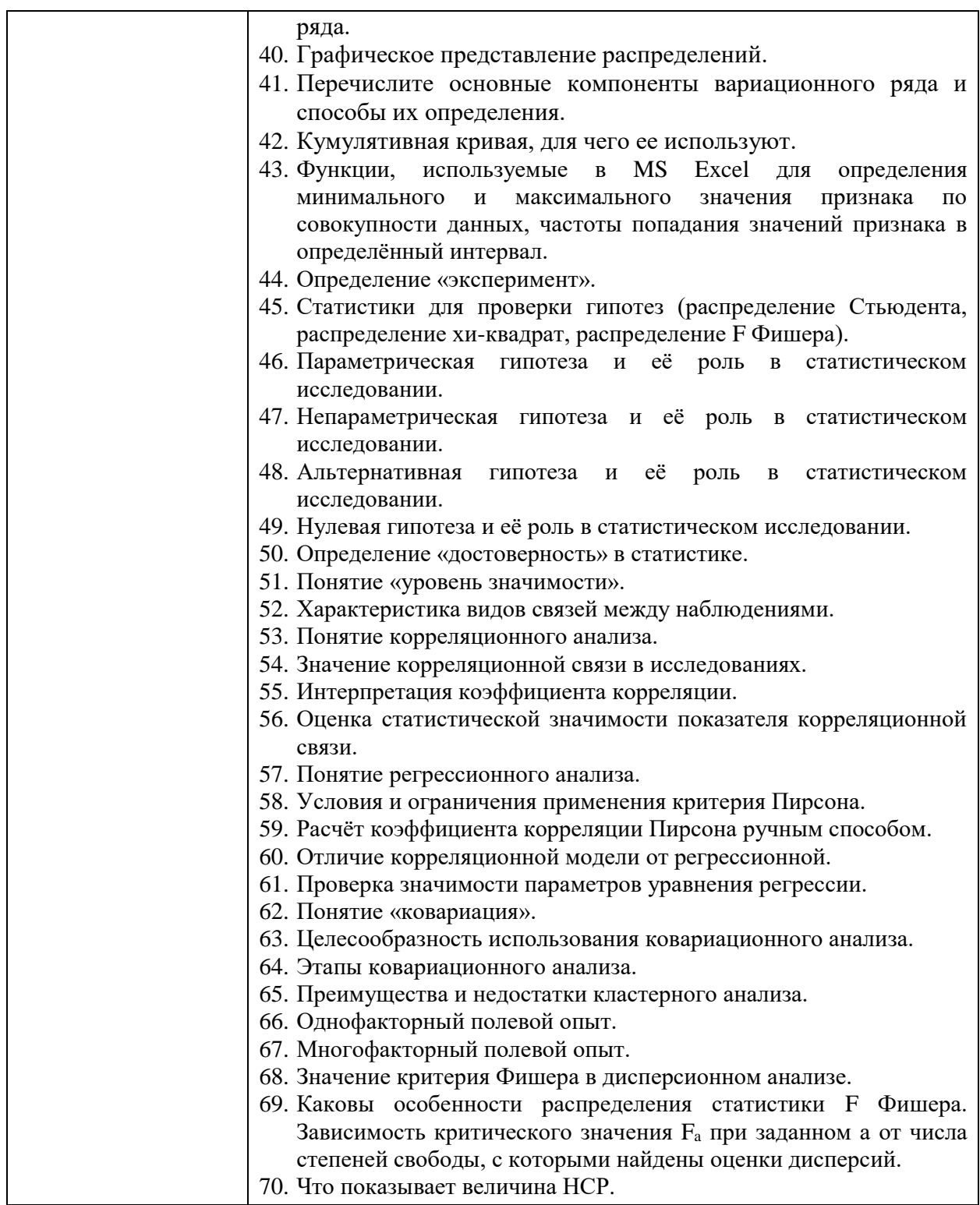

Обучающийся допускается к промежуточной аттестации по дисциплине при условии выполнения всех практических работ, защиты реферата и индивидуальных заданий, выполнения на положительные оценки тестов по лекционному материалу и темам, вынесенным на самостоятельное обучение.

Тестовое задание в системе электронного обучения Moodle включает 30 вопросов, в случайном порядке выбранных из банка вопросов. Обучающемуся предоставляется 2 попытки, по 45 минут каждая.

# **Критерии оценки:**

- «зачтено» выставляется обучающемуся, если итоговое тестирование в системе электронного обучение Moodle выполнено с результатом 50% и выше;

- «не зачтено» выставляется обучающемуся, если итоговое тестирование в системе электронного обучение Moodle выполнено с результатом 49% и ниже.

# **Темы рефератов**

- 1. Организация статистики в Российской Федерации.
- 2. Цели и задачи деятельности Федеральной службы государственной статистики.
- 3. Роль Федеральной службы государственной статистики в формировании отчетности.
- 4. История опытного дела в России.
- 5. Статистический анализ развития сельского хозяйства в Тюменской области.
- 6. Статистический мониторинг земель сельскохозяйственного назначения в Тюменской области.
- 7. Первичная обработка данных в статистике.
- 8. Количественные статистические методы в первичной обработке данных в статистике.
- 9. Описательная статистика в агрохимическом эксперименте.
- 10. Эксперимент как метод исследования.
- 11. Роль опытного дела в агрономических исследованиях.
- 12. Статистическая обработка результатов экспериментального исследования.
- 13. Статистическая обработка результатов лабораторного исследования.
- 14. Гипотеза в статистическом исследовании.
- 15. Критерий Стьюдента и его роль в статистическом исследовании.
- 16. Регрессионный анализ в статистическом изучении взаимосвязи показателей.
- 17. Множественный регрессионный анализ.
- 18. Многомерные статистические методы регрессионного анализа.
- 19. Ковариационный анализ как метод для анализа сгруппированных данных.
- 20. Применение ковариационного анализа в агрономических исследованиях.
- 21. Обработка информации на основе ковариационного анализа.
- 22. Основы математической модели дисперсионного анализа, его сущность, виды, возможности и применения для исследования.
- 23. Применение дисперсионного анализа в статистических исследованиях.
- 24. Роль Д.П. Журавского в развитии статистики.
- 25. Роль П.П. Семёнова-Тян-Шанского в развитии статистики.
- 26. Роль Ю.Э. Янсона в развитии статистики.
- 27. Роль Вильяма Петти в развитии статистики.
- 28. Роль Ждона Граунта в развитии статистики.
- 29. Роль Готфрида Ахенволла в развитии статистики.
- 30. Роль Адольфа Кетле в развитии статистики.
- 31. Роль И.К. Кирилова в развитии статистики.
- 32. Роль И.Ф. Германа в развитии статистики.
- 33. Программное обеспечения для статистической обработки данных.

#### **Вопросы к защите реферата**

- 1. Актуальность выбранной темы.
- 2. Исследовательский компонент в работе.
- 3. Вывод по данным реферата.
- 4. Личный интерес к выбранной теме реферата.
- 5. Точка зрения по основным позициям реферата.

Обучающийся предоставляет преподавателю реферат в электронном виде и отвечает на вопросы, касающиеся содержания и оформления реферата.

# **Критерии оценки:**

- оценка «зачтено» выставляется обучающемуся, если тема соответствует варианту, раскрыта, текст отформатирован, даны ответы на вопросы преподавателя;
- оценка «не зачтено» выставляется обучающемуся, если тема не соответствует варианту или полностью не раскрыта, отсутствует форматирование, обучающийся затрудняется ответить на вопросы преподавателя.

## **Индивидуальные творческие задания (проекты):**

#### **Индивидуальное задание 1 «Дисперсионный анализ»**

**Вариант 1**. Провести средствами MS Excel дисперсионный анализ результатов полевого опыта, в котором изучали действие удобрений на гидролитическую кислотность (Нг, ммоль-экв./100 г почвы)чернозёма. Оценить достоверность различий.

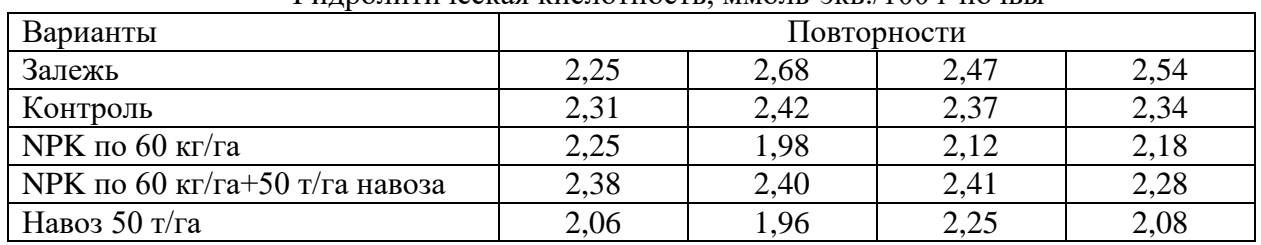

Гидролитическая кислотность, ммоль-экв./100 г почвы

**Вариант 2**. Провести средствами MS Excel дисперсионный анализ результатов полевого опыта, в котором изучали действие различных доз удобрений на сахаристость сахарной свеклы. Если нулевая гипотеза отвергается, оценить достоверность различий на 5% уровне значимости.

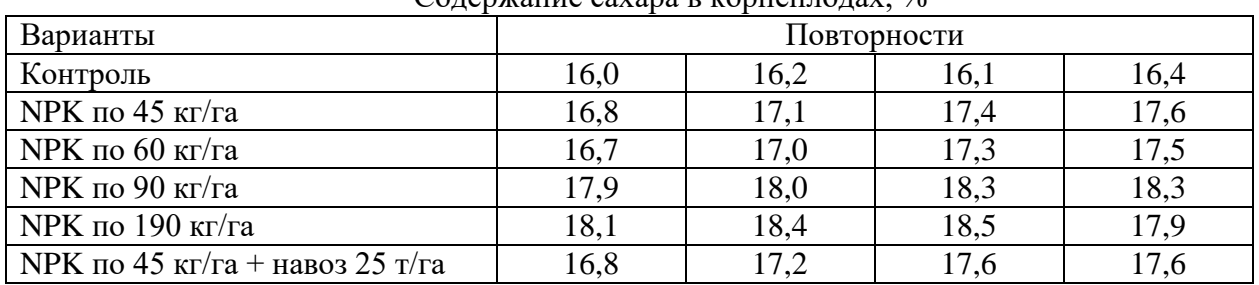

 $C_{\Omega}$ пержание сахара в корнеплодах,  $\frac{0}{6}$ 

**Вариант 3**. Провести средствами MS Excel дисперсионный анализ результатов полевого опыта, в котором изучали действие удобрений на содержание гумуса (%) в чернозёме. Оценить достоверность различий на 5% и 1% уровнях значимости.

| Содержание гумуса, %           |             |      |      |      |  |  |  |
|--------------------------------|-------------|------|------|------|--|--|--|
| Варианты                       | Повторности |      |      |      |  |  |  |
| Залежь                         | 6,74        | 6,68 | 6,79 | 6,70 |  |  |  |
| Контроль                       | 5,43        | 5,44 | 5,42 | 5,40 |  |  |  |
| NPK по 60 кг/га                | 5,80        | 5,74 | 5,86 | 5,79 |  |  |  |
| NPK по 60 кг/га+50 т/га навоза | 6,12        | 6,08 | 6,15 | 6,20 |  |  |  |
| Навоз 50 т/га                  | 5,82        | 5,86 | 5,90 | 5,85 |  |  |  |

Содержание гумуса, %

**Вариант 4**. Провести средствами MS Excel дисперсионный анализ результатов полевого опыта, в котором изучали действие удобрений на скорость разложения клетчатки (%) в чернозёме типичном. Оценить достоверность различий на 5% и 1% уровнях значимости.

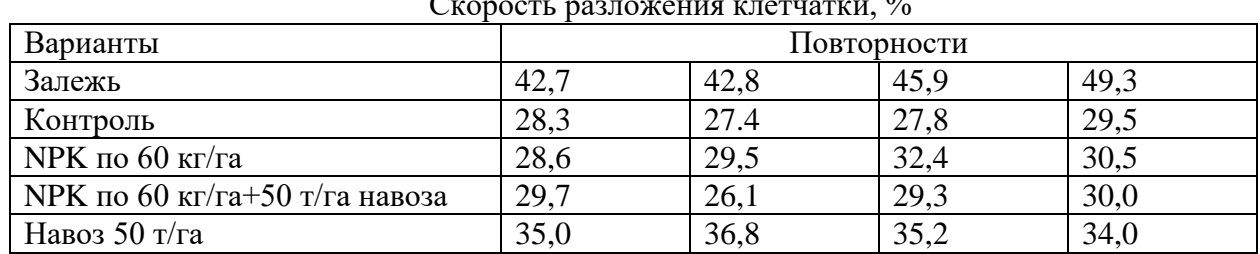

Скорость разложения клетчатки, %

**Вариант 5**. Провести средствами MS Excel дисперсионный анализ результатов вегетационного опыта с овсом, в котором изучали действие различных доз аммиачной селитры на урожай овса. Если нулевая гипотеза отвергается, оценить достоверность различий на 5% уровне значимости.

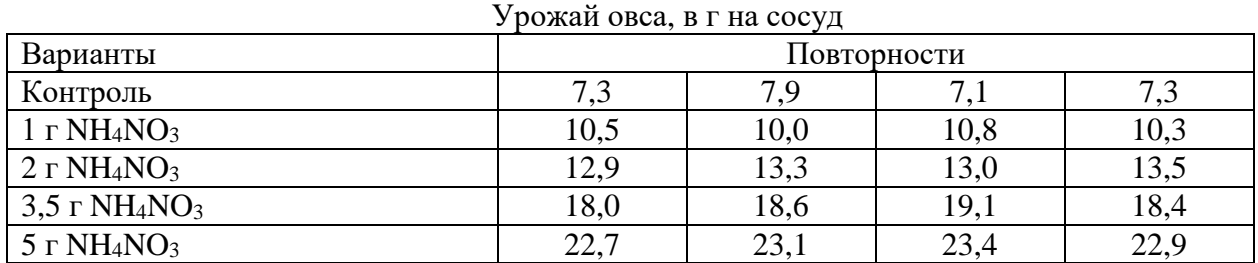

**Вариант 6**. Провести средствами MS Excel дисперсионный анализ результатов полевого опыта, в котором изучали действие различных доз удобрений на урожайность кормовой свеклы. Если нулевая гипотеза отвергается, оценить достоверность различий на 5% уровне значимости.

| л рожанность корненлодов, цла   |             |     |     |     |  |  |  |
|---------------------------------|-------------|-----|-----|-----|--|--|--|
| Варианты                        | Повторности |     |     |     |  |  |  |
| Контроль                        | 110         | 108 | 115 | 120 |  |  |  |
| $NPK$ по 40 кг/га               | 129         | 131 | 129 | 134 |  |  |  |
| NPK по 60 кг/га                 | 138         | 141 | 143 | 145 |  |  |  |
| $NPK$ по 90 кг/га               | 153         | 158 | 156 | 161 |  |  |  |
| NPK по 40 кг/га + навоз 25 т/га | 145         | 143 | 148 | 144 |  |  |  |

Урожайность корнеплодов, ц/га

**Вариант 7**. Провести средствами MS Excel дисперсионный анализ результатов полевого опыта, в котором изучали действие различных доз удобрений на урожайность сахарной свеклы. Если нулевая гипотеза отвергается, оценить достоверность различий на 5% уровне значимости.

| урожаиность корнеплодов, цла    |             |     |     |     |  |  |  |
|---------------------------------|-------------|-----|-----|-----|--|--|--|
| Варианты                        | Повторности |     |     |     |  |  |  |
| Контроль                        | 140         | 138 | 135 | 132 |  |  |  |
| $NPK$ по 45 кг/га               | 149         | 151 | 149 | 154 |  |  |  |
| NPK по 60 кг/га                 | 158         | 161 | 163 | 165 |  |  |  |
| <b>NPK</b> по 90 кг/га          | 173         | 168 | 166 | 171 |  |  |  |
| NPK по 190 кг/га                | 174         | 169 | 173 | 170 |  |  |  |
| NPK по 45 кг/га + навоз 25 т/га | 165         | 163 | 166 | 164 |  |  |  |

 $V_{\text{max}}$   $V_{\text{max}}$   $V_{\text{max}}$ 

**Вариант 8**. Провести средствами MS Excel дисперсионный анализ результатов полевого опыта, в котором изучали действие различных доз удобрений на содержание масла в семенах сои. Если нулевая гипотеза отвергается, оценить достоверность различий на 5% уровне значимости.

| СОДЕРЖАНИЕ МАСЛА В СЕМЕНАХ СОЙ, 70 |             |      |      |      |  |  |  |  |
|------------------------------------|-------------|------|------|------|--|--|--|--|
| Варианты                           | Повторности |      |      |      |  |  |  |  |
| Контроль                           | 25,2        | 25,0 | 25,7 | 24,8 |  |  |  |  |
| <b>NPK</b> по 45 кг/га             | 25,8        | 26,0 | 26,5 | 26,6 |  |  |  |  |
| $NPK$ по 90 кг/га                  | 27,0        | 26,9 | 27,3 | 27,5 |  |  |  |  |
| NPK по 120 кг/га                   | 27,8        | 28,0 | 28,2 | 28,7 |  |  |  |  |
| NPK по 45 кг/га + навоз 25 т/га    | 26,3        | 26,7 | 26,9 | 27,0 |  |  |  |  |
| NPK по 60 кг/га + навоз 25 т/га    | 27,0        | 27,4 | 27,7 | 27,9 |  |  |  |  |

 $C_{\alpha}$  represented magnetic boundary couple

**Вариант 9**. Провести средствами MS Excel дисперсионный анализ результатов полевого опыта, в котором изучали действие различных доз удобрений на содержание крахмала в картофеле. Если нулевая гипотеза отвергается, оценить достоверность различий на 5% уровне значимости.

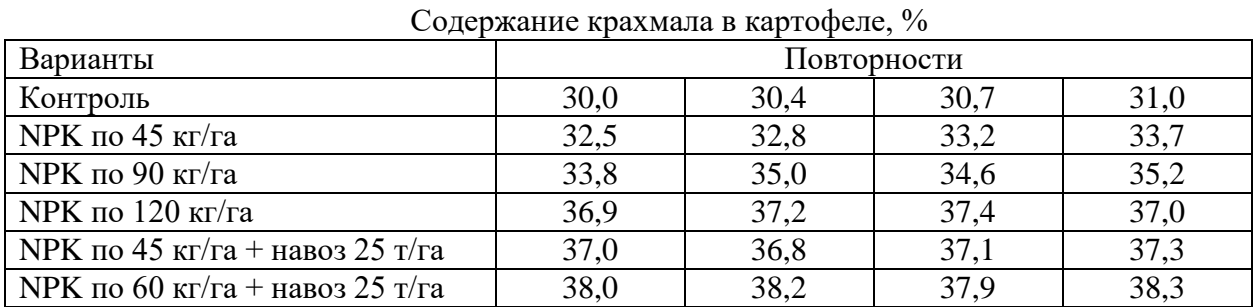

**Вариант 10**. Провести средствами MS Excel дисперсионный анализ результатов полевого опыта, в котором изучали действие различных доз удобрений на содержание крахмала в зерне риса. Если нулевая гипотеза отвергается, оценить достоверность различий на 5% уровне значимости.

| Содержание кралмала в зерне риса, 70 |             |      |      |      |  |  |  |
|--------------------------------------|-------------|------|------|------|--|--|--|
| Варианты                             | Повторности |      |      |      |  |  |  |
| Контроль                             | 45,0        | 45,8 | 45,3 | 46,1 |  |  |  |
| <b>NPK</b> по 45 кг/га               | 46,4        | 46,7 | 48,0 | 46,7 |  |  |  |
| <b>NPK</b> по 90 кг/га               | 46,9        | 47.5 | 47,8 | 47,8 |  |  |  |
| $NPK$ по 120 кг/га                   | 49,1        | 49,3 | 49,7 | 49,5 |  |  |  |
| NPK по 45 кг/га + навоз 25 т/га      | 46,7        | 46,9 | 46,4 | 46,5 |  |  |  |
| NPK по 60 кг/га + навоз 25 т/га      | 47,4        | 47,7 | 47,8 | 47,9 |  |  |  |

Содержание крахмала в зерне риса, %

#### **Вопросы к индивидуальному заданию:**

- 1. В каких случаях применяется дисперсионный анализ?
- 2. Что такое однофакторный и многофакторный полевой опыт?
- 3. Значение критерия Фишера в дисперсионном анализе.
- 4. Как делается вывод по результатам дисперсионного анализа?
- 5. Какое ПО можно использовать для выполнения задания?

# **Критерии оценки:**

- оценка «зачтено» выставляется обучающемуся, если выполнены все требования задания

и даны ответы на вопросы преподавателя;

- оценка «не зачтено» выставляется обучающемуся, если задание выполнено менее чем на половину, обучающийся затруднялся с ответами на вопросы преподавателя.

#### **Индивидуальное задание 2 «Корреляционный и регрессионный анализ»**

**Вариант 1**. Провести средствами MS Excel корреляционный и регрессионный анализ данных 10 пар наблюдений между содержанием гумуса и обменными основаниями в пахотном слое чернозёма выщелоченного.

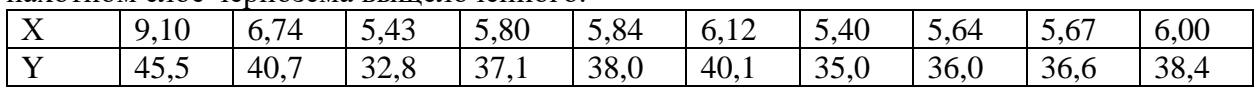

**Вариант 2**. Провести средствами MS Excel корреляционный и регрессионный анализ данных 10 пар наблюдений между изменением pH и целлюлозоразлагающей активностью пахотного слоя чернозёма выщелоченного.

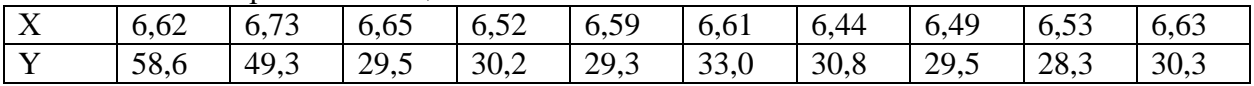

**Вариант 3**. Провести средствами MS Excel корреляционный и регрессионный анализ данных 12 пар наблюдений за содержанием гумуса, % (X) и удельным весом твёрдой фазы почвы, г/см $^3$  (Y). пахотном слое чернозёма выщелоченного.

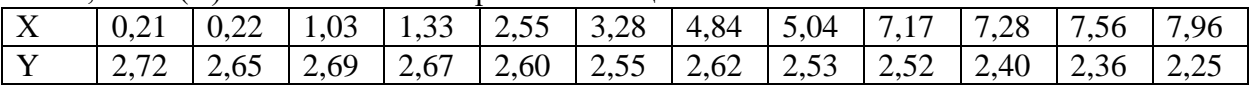

**Вариант 4**. Провести средствами MS Excel корреляционный и регрессионный анализ данных 10 пар наблюдений между содержанием гумуса и целлюлозоразлагающей активностью в пахотном слое чернозёма выщелоченного.

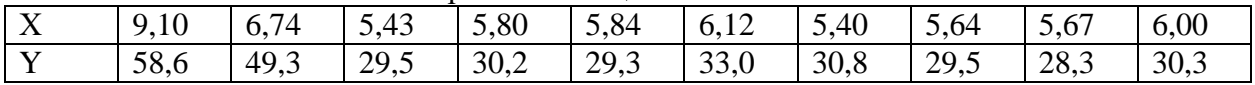

**Вариант 5**. Провести средствами MS Excel корреляционный и регрессионный анализ данных 12 пар наблюдений между содержанием гумуса и суммой поглощённых оснований.

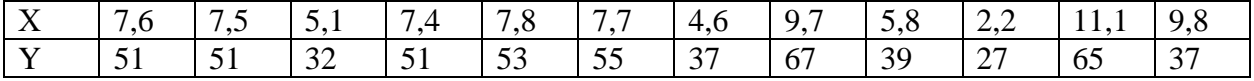

**Вариант 6**. Провести средствами MS Excel корреляционный и регрессионный анализ данных 10 пар наблюдений между содержанием гумуса и общего углерода в пахотном слое чернозёма выщелоченного.

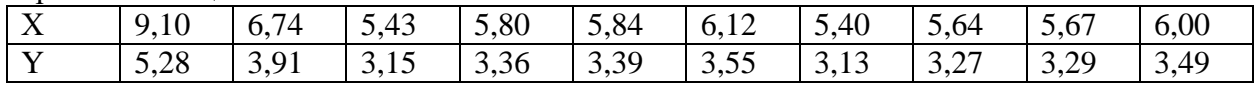

**Вариант 7**. Провести средствами MS Excel корреляционный и регрессионный анализ данных 12 пар наблюдений между максимальной гигроскопичностью, % (Х) и удельной теплотой смачивания, кал/г (Y).

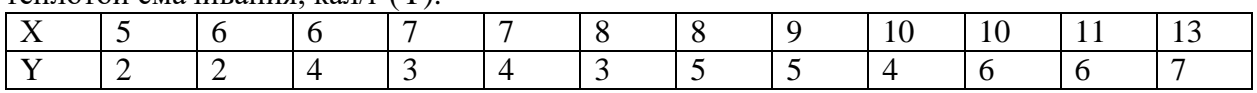

**Вариант 8**. Провести средствами MS Excel корреляционный и регрессионный анализ данных 10 пар наблюдений между обменными основаниями и целлюлозоразлагающей активностьюв пахотном слое чернозёма выщелоченного.

| $\mathbf{x}$<br>$\Lambda$ | $\sim$ $\sim$<br>45, | $\overline{\phantom{0}}$<br>40, | $22^{\circ}$<br>$\circ$<br>52,0 | $\gamma$ $\tau$<br>J<br>ـ . | 38,0 | 40,1                  | 25<br>JJ.V | 36,0 | 36,6 | 38,4 |
|---------------------------|----------------------|---------------------------------|---------------------------------|-----------------------------|------|-----------------------|------------|------|------|------|
| . X <i>T</i>              | 58,6                 | 49,3                            | 29,5                            | 30,2                        | 29,3 | $\mathcal{D}$<br>33,0 | 30,8       | 29,5 | 28,3 | 30,3 |

**Вариант 9**. Провести средствами MS Excel корреляционный и регрессионный анализ данных 11 пар наблюдений между численностью амонификаторов (Х) и иммобилизаторов азота (Y), млн. КОЕ/г почвы.

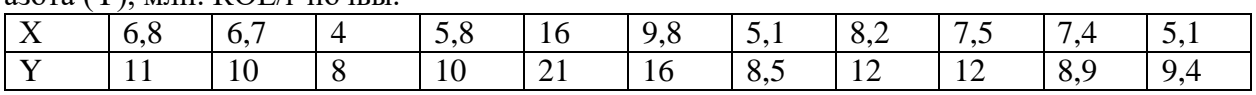

**Вариант 10**. Провести средствами MS Excel корреляционный и регрессионный анализ данных 13 пар наблюдений между содержанием ила, % (X) и содержанием гумуса, % (Y) в чернозёме выщелоченном.

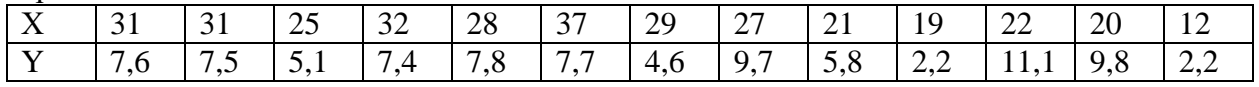

#### **Вопросы к индивидуальному заданию:**

- 1. Цели и задачи корреляционно-регрессионного анализа.
- 2. По какому показателю оценивают степень и характер связи?
- 3. Что такое корреляция и как она проявляется?
- 4. Значение корреляционной связи в исследованиях.
- 5. Как оценить достоверность коэффициента корреляции?
- 6. Какие задачи решаются при построении уравнения регрессии.

# **Критерии оценки:**

- оценка «зачтено» выставляется обучающемуся, если выполнены все требования задания и даны ответы на вопросы преподавателя;
- оценка «не зачтено» выставляется обучающемуся, если задание выполнено менее чем на половину, обучающийся затруднялся с ответами на вопросы преподавателя.